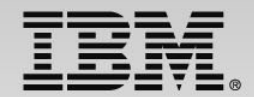

### **What's current in compilers for the enterprise to improve application performance?**

Speaker Name and Title

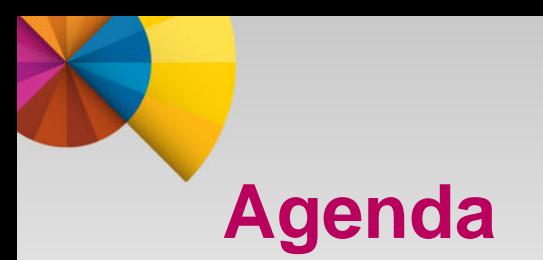

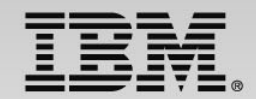

- Enterprise COBOL for z/OS v5.1
- $\blacksquare$  z/OS XL C/C++ v2.1
- Enterprise PL/I for z/OS v4.4

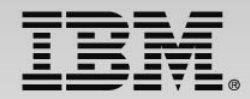

### **IBM's history of delivering leading-edge COBOL Compilers**

**Application Modernization Middleware Interoperability Internationalization**

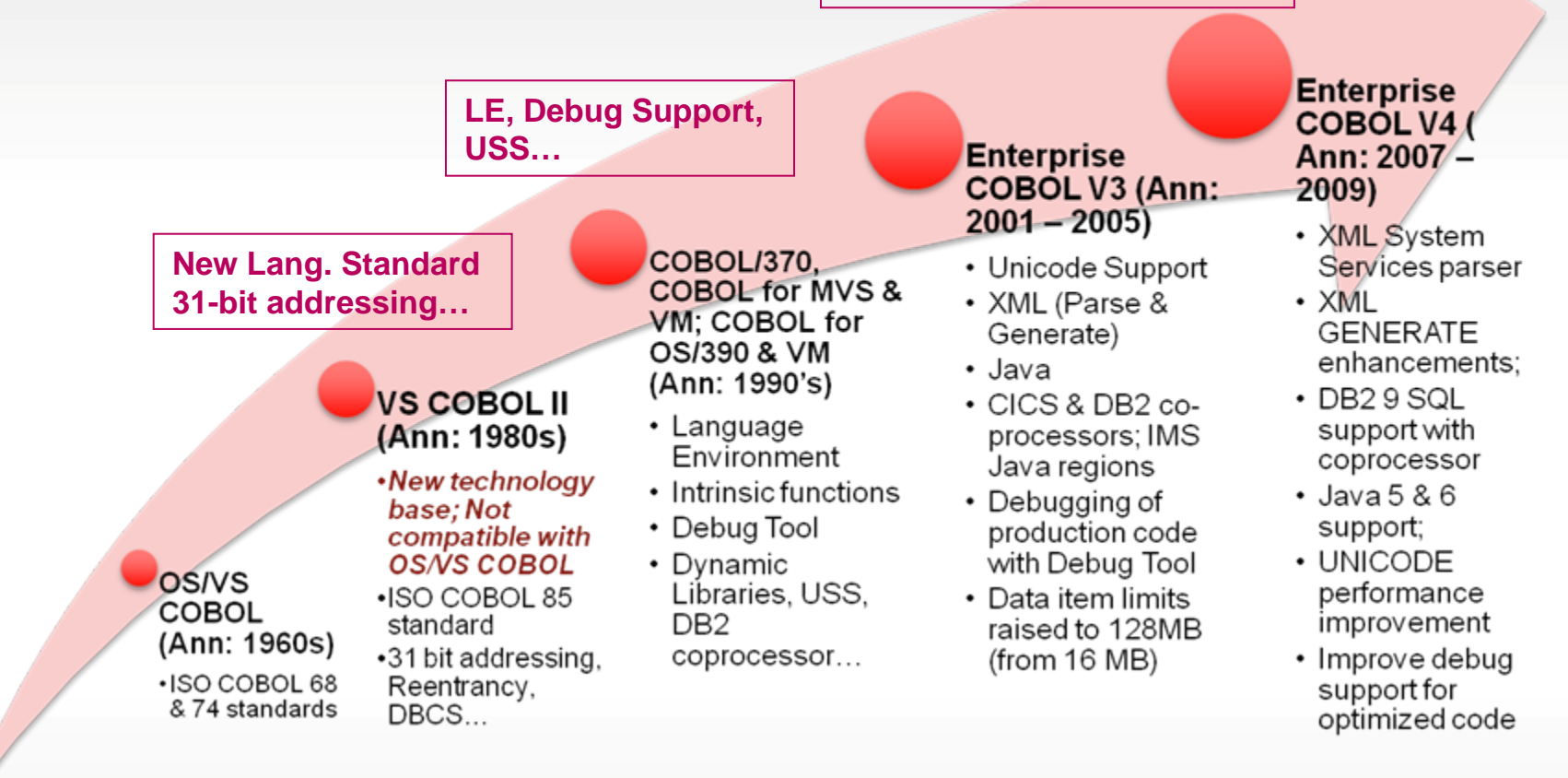

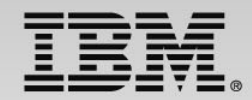

### **Enterprise COBOL for z/OS v5.1 GA'd June 21**

- Advanced technology designed to optimize COBOL programs and fully exploit z hardware
	- Delivers greater than 10% performance improvement over Enterprise COBOL v4 for well structured, CPU-intensive batch applications on System  $z<sup>1</sup>$
	- Many numerically intensive programs have shown performance increases greater than 20%1
	- Maintains compatibility with previous COBOL releases
- New programming and application modernization capabilities.
	- Enables users to deliver enhancements to business critical applications quicker with less cost and lower risk
- Allows users, who implement sub-capacity tracking, to reduce administrative overhead
- *Supports the* ecosystem *of COBOL development tools supplied by IBM and ISVs.*

are based on an internal compute-intensive test suite. Performance results from other applications may

Increase **Programmer Productivity** Bolsters overall benefits of CICS, IMS, DB2 Modernize Applications to work with web, cloud and mobile infrastructures Increase Performance of Business Critical **Applications** *where Tradition Meets Innovation…*

"Our testing of COBOL V5 shows a significant performance improvement for math. As a financial services company with a continually narrowing batch window, that improvement is very important to us. It will help us meet our Service Level Agreements and reduce cost driven by CPU utilization."

Michael A Todd, Software Architect Multi-national financial services company

**CUSTOMER VALUE**

1

vary.

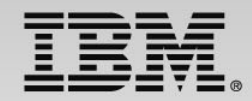

## **Exploiting z/Architecture**

New *ARCH* option enables users to fully exploit z/Architecture

• Not available in Enterprise COBOL 4

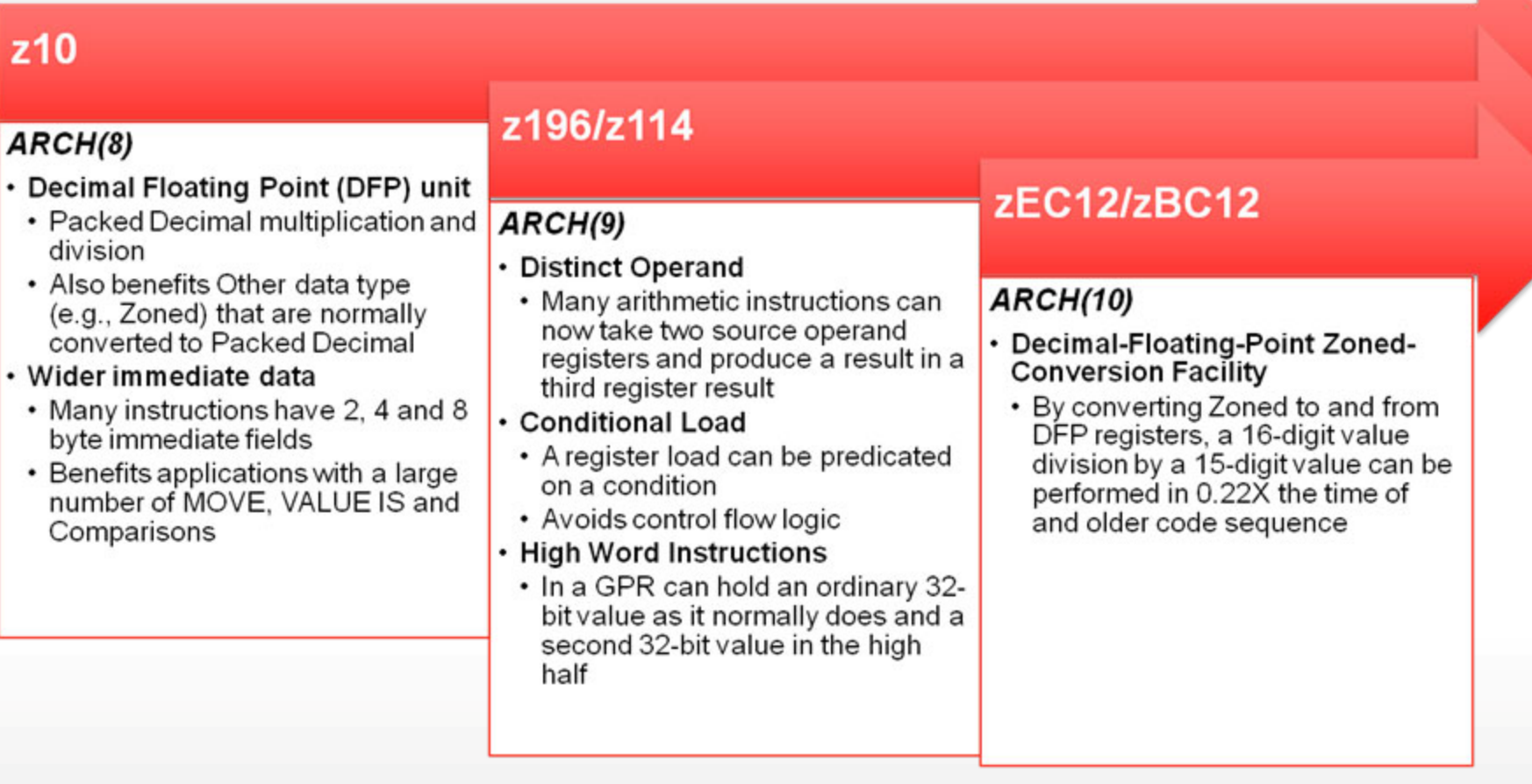

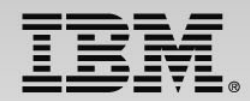

### **Advanced Optimizations**

- Provide multiple levels of optimization
- MAXPCF(nnnnn) Automatic control of OPT levels for large or complex programs
- Debugging of optimized code is supported with OPT + TEST options

#### OPT(0) • Minimum Optimization

#### $OPT(1)$

- Increased Optimization
	- e.g. Inline PERFORM statement
	- Commoning sub-expressions in a block
	- Sequential constant store simplification...

#### $OPT(2)$

- Maximum Optimization
	- e.g. Eliminating a stored value that is never re-used anywhere in the program
	- Global view of register assignment...
	- Instruction scheduling to exploit micro-architecture...

*Longer compile time Reduced debugging Faster Executing Code* 

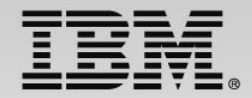

# **Exploiting z/Architecture – Example**

**Decimal Divide Where Operands Exceed Packed Decimal Hardware Limits**

- 1 z14v2 pic s9(14)v9(2)
- 1 z13v2 pic s9(13)v9(2)

Compute  $z14v2 = z14v2 / z13v2$ 

**COBOL V4 – Zoned & Packed decimal arithmetic that cannot fit within hardware instruction limits are implemented by generating a call to a divide or multiply routine in the runtime.**

#### $V<sub>4</sub>$

. . .

- **Calls out to library routine**
- Runtime path length is > 100 instructions

```
PACK 344 (9, 13), 0 (16, 2)
PACK 360 (16, 13), 16 (15, 2)
MVC
    376(32, 13), 59(10)
MVC398(9,13),344(13)
     406(13), X'F0'
NI
MVN 407(1,13), 352(13)
L
     3, 92(0, 9)L15, 180(0, 3)1, 146(0, 10)LA
BASR 14, 15
     431(13), X'0F'
NI
ZAP 431(9, 13), 431(9, 13)
UNPK 0(16,2), 431(9, 13)
```
**COBOL V5 - Packed and Zoned decimal arithmetic that does not fit in the hardware instruction limits are converted to DFP for z10 and above. Arithmetic operations are done in DFP unit, then converted back to the original packed/zoned type**.

#### V<sub>5</sub>

- Inlined with 6 instructions
- CDZT/CZDT are new EC12 instructions to convert between zoned and DFP types
- **ARCH(10)**

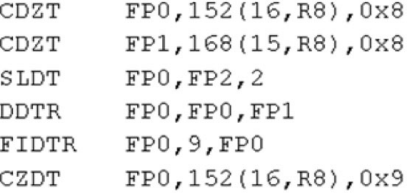

#### **Performance Comparison**

#### Timing (100 million in a loop)

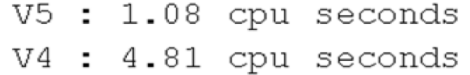

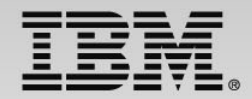

# **Advanced Optimization – Example**

**Instruction Scheduling for Performance**

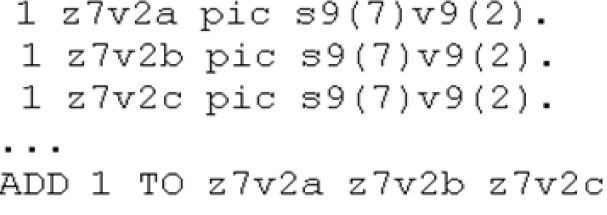

**COBOL V4 –** each PACK/AP/ZAP instruction group for each receiver is generated in order.

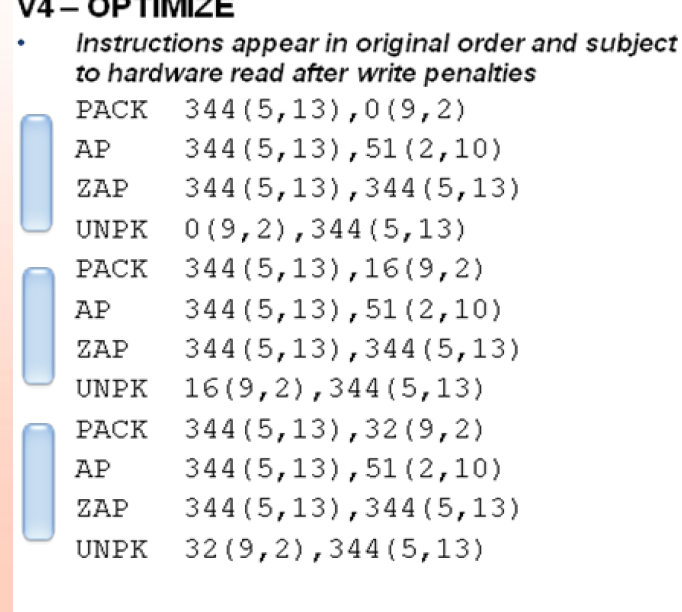

**COBOL V5 - at OPT(2) low level instruction scheduling is performed to reduce data dependencies, avoid hardware penalties and to best take advantage of the micro-architecture.** 

 $V5 - OPT(2)$ 

Independent operations are grouped to reduce read after write hardware penalties

#### ARCH(8) PACK 352(5, R13), 152(9, R8) 344(5, R13), 168(9, R8) PACK PACK 336(5, R13), 184(9, R8)  $352(5, R13), 416(2, R3)$ AP.  $344(5, R13), 416(2, R3)$ AP AP  $336(5, R13), 416(2, R3)$ ZAP 352(5, R13), 352(5, R13) ZAP 344(5, R13), 344(5, R13) 336(5, R13), 336(5, R13) ZAP 152(9,R8), 352(5,R13) UNPK 168(9, R8), 344(5, R13) UNPK 184(9, R8), 336(5, R13) UNPK

#### **Performance Comparison**

Timing - (100 million in a loop)  $V5: 2.35$  cpu seconds  $V4: 2.50$  cpu seconds

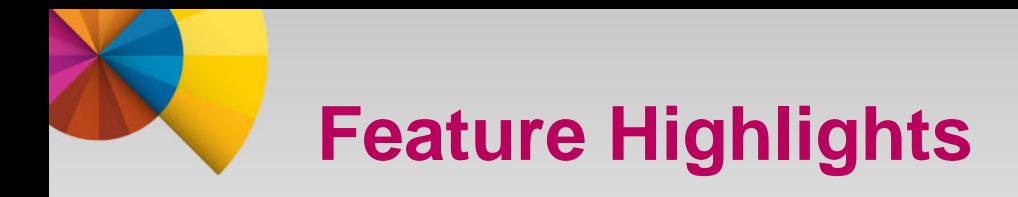

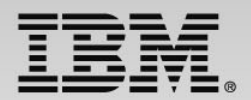

- Provide source and binary compatibility
- Most correct COBOL programs will compile and execute without changes and produce the same results
- "Old" and "new" code can be mixed within an application and communicate with static or dynamic calls
- Removed some very old language extensions and options
	- **Millennium Language Extensions**
	- Label Declaratives
	- Non-reentrant programs above 16MB line ( NORENT + RMODE(ANY) )
	- OS/VS COBOL Inter-operation
	- AMODE 24 (only dynamic calls supported)
		- APAR PM93583 added support for static CALL to AMODE 24 programs
		- Also changed mod level: 5.1.**1**
	- XMLPARSE(COMPAT)
- Simplifying programming
- Raised the total size of all Working-storage or Local-storage section data items to 2GB (from 128MB).
- Raised the maximum size of an individual data item to 999,999,999 bytes (From 128MB).
- Added new built in functions to improve programmability of UTF-8 applications
- Support Application Modernization
- XML enhancements
- Support for UNBOUNDED tables and groups
- Support Java 7
- $\blacksquare$ Support Latest Middleware (CICS, DB2, IMS)
- Support EXEC SQLIMS statements in COBOL programs (IMS V13)

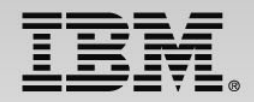

## **System Administration Considerations**

- Provides support for z/OS System Management Facilities (SMF) records
	- Provide full support for sub-capacity pricing
	- Reduce administration overhead
	- Requires SCRT V21.2.0 (GA Apr. 2013)
- Compiler resides in PDSE
	- Generates "GOFF" (Generalized Object File Format)
	- Object features require executable to be a Program Object, PDSE only
		- Load libraries must be PDSE datasets
- Requires more utility data sets
	- SYSUT8-SYSUT15
	- SYSMDECK
- Requires more storage than version 4.2
- –Recommend a minimum region size of 200M

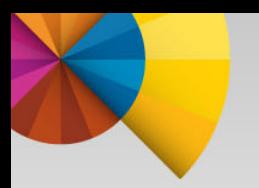

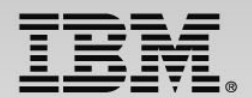

### **Tools Ecosystem Support**

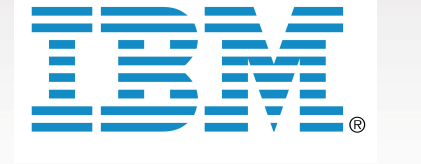

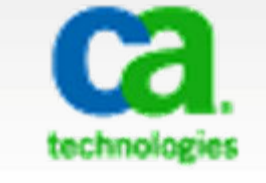

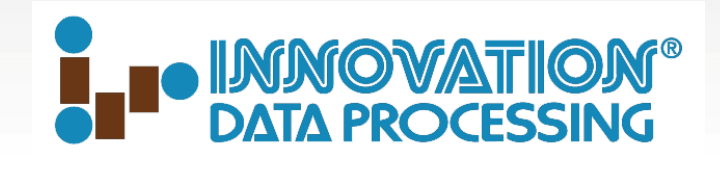

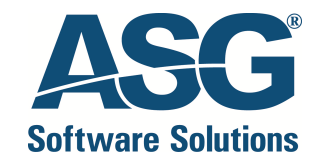

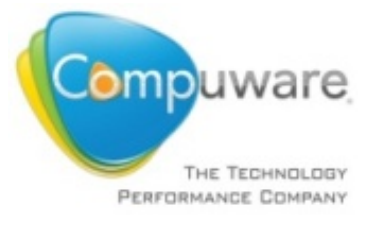

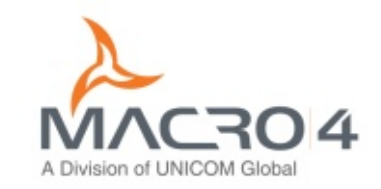

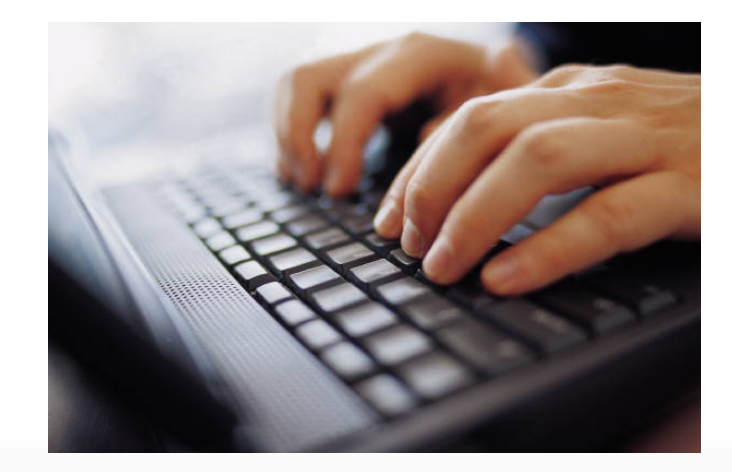

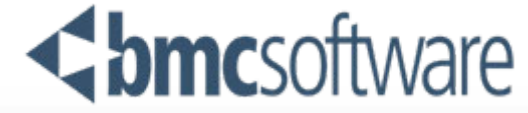

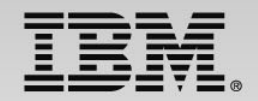

## **Best practices**

- Recompile parts that are changed and performance "hot spots" –Leverage advanced optimizations and z/Architecture exploitation capabilities in Enterprise COBOL V5
- Take advantage of new compiler features to modernize business critical applications
	- –"Rip and Replace" is expensive and risky
	- –Modernization promotes reuse and delivery of new solution at lower cost, lower risk, and shorter delivery time
- Leverage modern development tools/solutions to improve developer productivity and speed up delivery of new enhancements –IBM Integrated Solution for System z Development
	- –IBM Continuous Integration Solution for System z

## **Developer Trial**

- Zero cost evaluation license for 90 days
	- Does not initiate Single Version Charging (SVC)
- Assess the value that could be gained from upgrading to Enterprise COBOL V5.1
- Offer same functionalities as Enterprise COBOL for z/OS V5.1
	- Same pre-requisites (e.g. runs on z/OS V1.13 and z/OS V2.1…)
	- Code compiled with Enterprise COBOL Developer Trial cannot be used for production
- Available as standard offering through ShopzSeries on Oct 4, 2013
- Contact your IBM representative for ordering assistance

http://www-03.ibm.com/software/products/ph/en/enterprise-cobol-developer-trial-for-zos

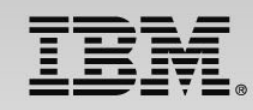

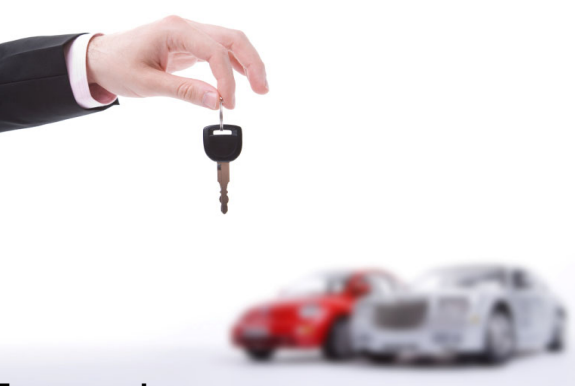

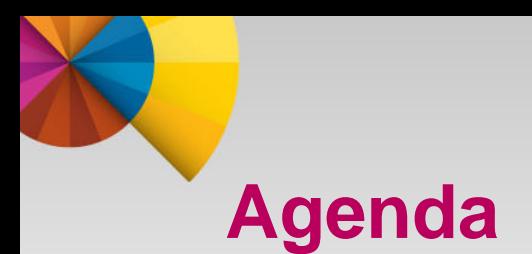

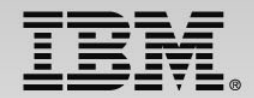

- **Enterprise COBOL for z/OS v5.1**
- $\blacksquare$  z/OS XL C/C++ v2.1
- Enterprise PL/I for z/OS v4.4

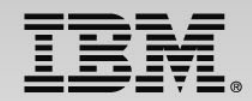

**Innovation** 

## **IBM z/OS 2.1 XL C/C++**

- Optionally priced feature of z/OS
	- Enables development of high performing business applications, system programs and low level C applications
- IBM has been delivering leading edge C/C++ compilers on z/OS for over 20 years
	- Every release sets new standard for performance
	- Includes advanced optimization technology originally designed for HPC applications, and innovations to improve programmer productivity
	- Improves support for C and C++ language standards
- Provides system programming capabilities with Metal C option
	- Allows developers to use C syntax to develop system programs and low level free standing applications on z/OS without coding in HLASM
		- Significantly shortens the learning curve
		- Leverage advanced optimization technology to generate high performance optimized code

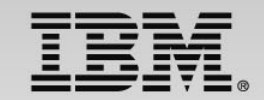

## **Advanced Optimization Technology**

z/OS XL C/C++ compiler offers:

5 optimization levels, and additional options that allow you to tailor how to optimize your applications

- Code generation and tuning for specific z hardware architecture(s)
- Whole program optimization with IPA
	- Interprocedural Analysis (IPA) optimizer
- Profile-directed feedback (PDF) optimization

Directives and source-level intrinsic functions that provide direct access to System z hardware.

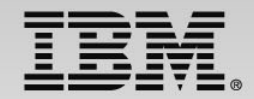

### **New C & C++ Language Features**

- C++11 Standard
	- RValue reference for core language, Const Expression, Scoped Enums, Explicit Conversion Operator, Right Angle Brackets, Generalized Constant Expressions, Default and Deleted Functions
- C<sub>11</sub> Standard
	- Static assertions, complex type initialization, Noreturn attribute, anonymous structures, Generic Type **Generics**
- GNU C/C++ language extensions & compatibility
	- $-$  builtin expect(x,0)
	- propagation of attributes to function template instantiations
		- For example, \_\_attribute\_\_((always\_inline)) and \_\_attribute\_\_((noinline)) now work on template functions
	- zero initialization
		- Objects with an initializer of () and an implicitly defined default constructor will be zero-initialized before the default constructor is called
	- improved diagnostics for invalid template template argument
- OpenMP API v3.1 Specification (under 64 bit mode and run in USS only)

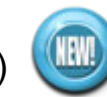

- Industry-standard API designed to create portable C/C++ applications that exploit shared-memory parallelism.
- Consists of a collection of compiler directives and library routines
- Users can create or migrate parallel applications to take advantage of the multicore design of modern System z processors.
- No support for Metal C

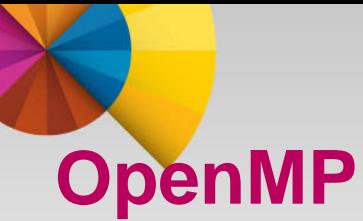

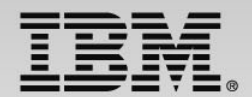

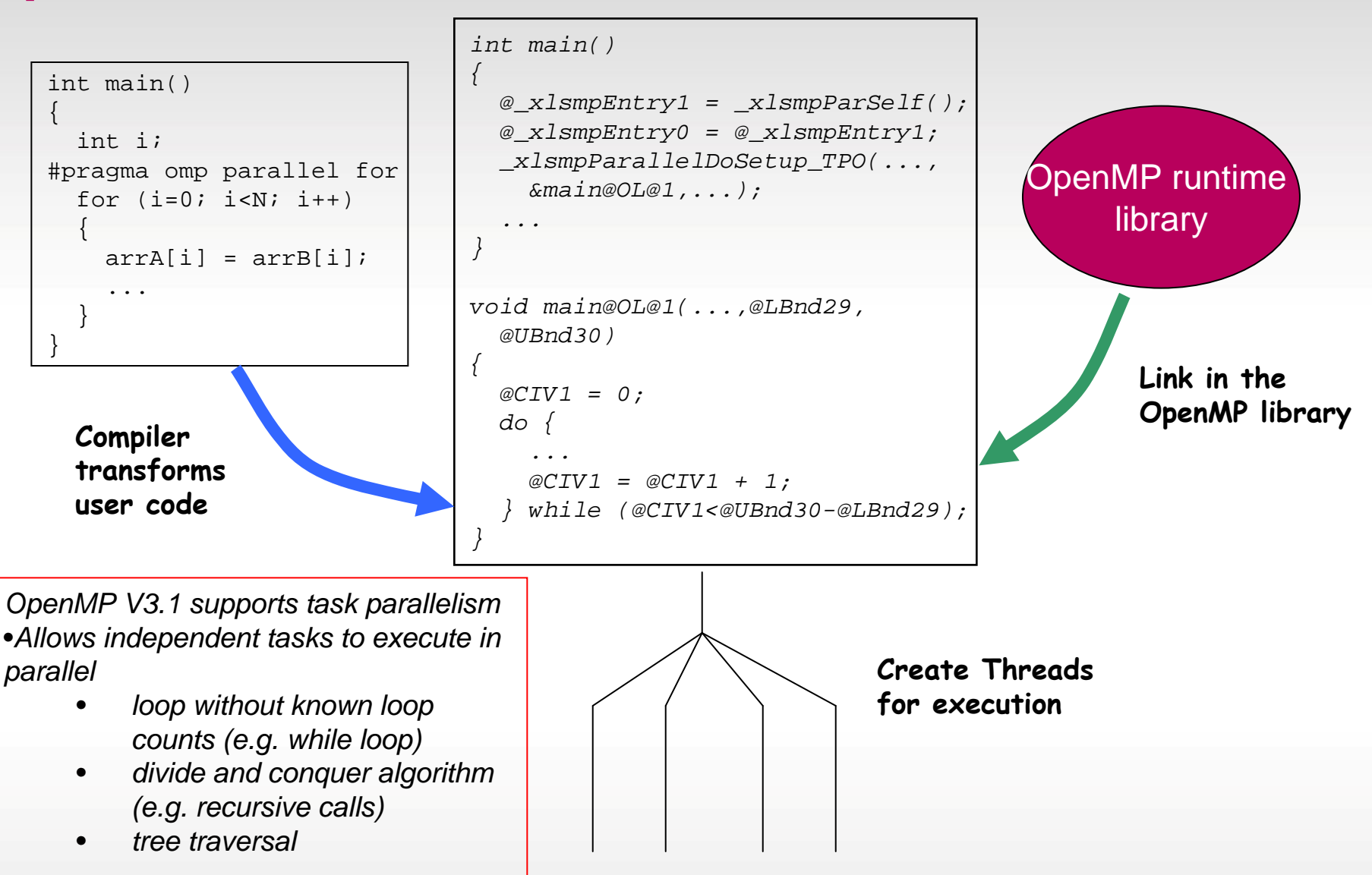

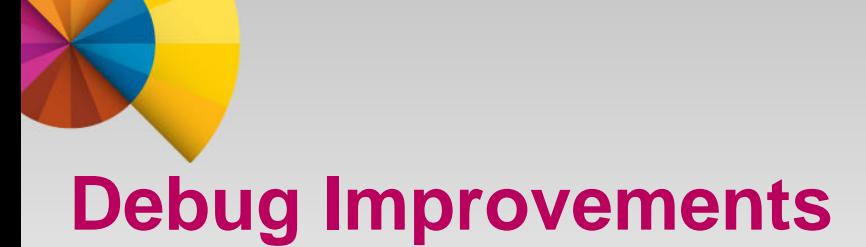

- **Automonitor support with Debug Tool**
- Debug optimized code
	- compiler creates different levels of snapshots of objects to make the program state available to the debugging session
	- When stopped at snapshot points, the debugger should be able to retrieve the correct value of variables
	- The granularity of the snapshot points is controlled by the DEBUG(LEVEL(n)) n=2,5,8
- Debug inlined functions
	- The debugger can now show values of parameters and locals of an inlined function

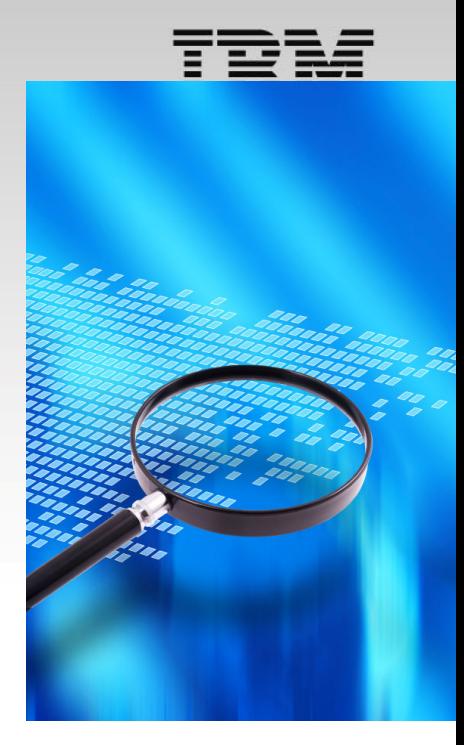

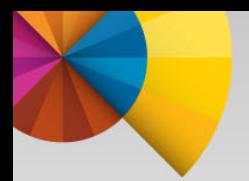

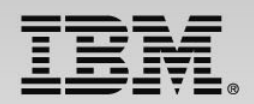

## **z/Architecture Exploitation & Advanced Optimization**

- П Exploit zEC12 and zBC12 processors
	- $\checkmark$  New ARCH(10) functions ; Defaults to ARCH(7)
	- $\checkmark$  Built-ins to exploit Transactional Memory (HTM)
- П **Improved application performance**<sup>1</sup>
	- $\checkmark$  Compute-intensive integer benchmarks improved
		- $\sqrt{12}$  % (64 bit),
		- $\checkmark$  6% (31 bit)
	- Compute-intensive floating-point benchmarks improved
		- $\sqrt{17\%}$  (64 bit),
		- $\sqrt{4\%}$  (31 bit)

*1Results are based on a compute-intensive integer and floating point benchmark suites compiled with z/OS C/C++ V1R13 executing on a System zEnterprise 196 server. Performance gains from other applications may vary*

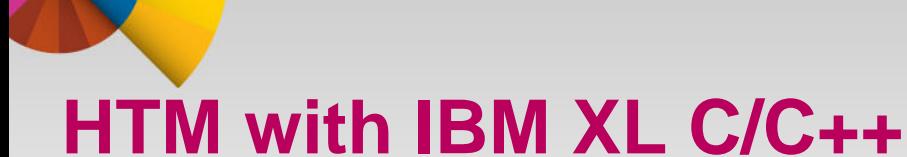

#### Complete set of built-ins

Enable exploitation of new Transactional Execution Facility.

Provides function to:

- Start/End/Abort transactions
- Diagnose transaction failures
- 
- *Transaction execution instructions*
	- $-$  long TM simple begin()
	- $-$  long TM begin(void\* const TM buff)
	- $long$  TM end();
	- void \_\_TM\_non\_transactional\_store(void\* const addr , long long const value);
	- $-$  long TM nesting depth(void\* const TM buff);

#### *Transaction failure diagnostic*

- $-$  long TM is user abort(void\* const TM buff);
- long TM is named user abort(void\* const TM buff, unsigned char\* code);
- $-$  long TM is illegal(void\* const TM buff);
- long TM is footprint exceeded(void\* const TM\_buff);
- $-$  long TM is nested too deep(void\* const TM buff); z
- $-$  long TM is conflict(void\* const TM buff);
- long TM is failure persistent(long const result);
- $-$  long TM failure code();

*Enabled in both z/OS V2.1 XL C/C++ and z/OS XL C/C++ V1.13 Sept. 2012 PTF*

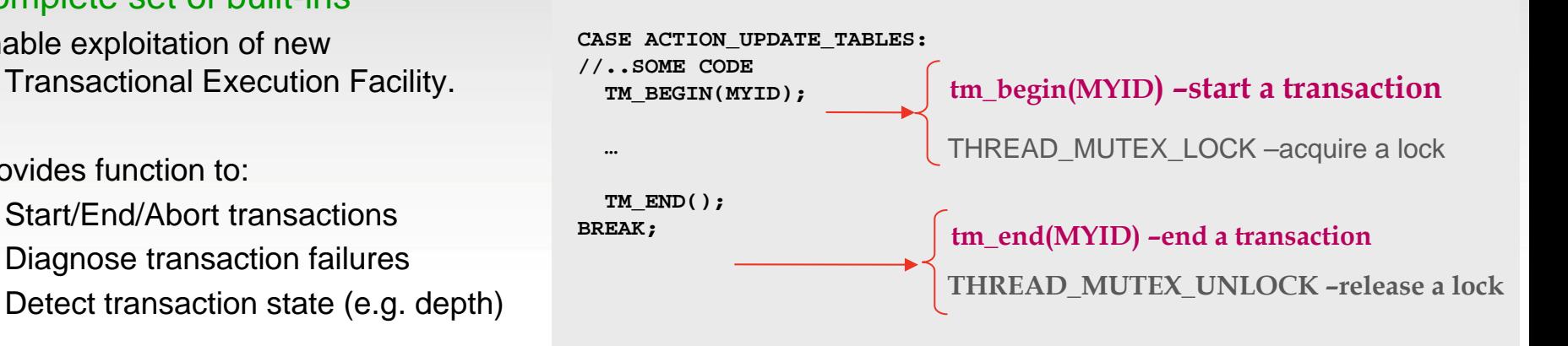

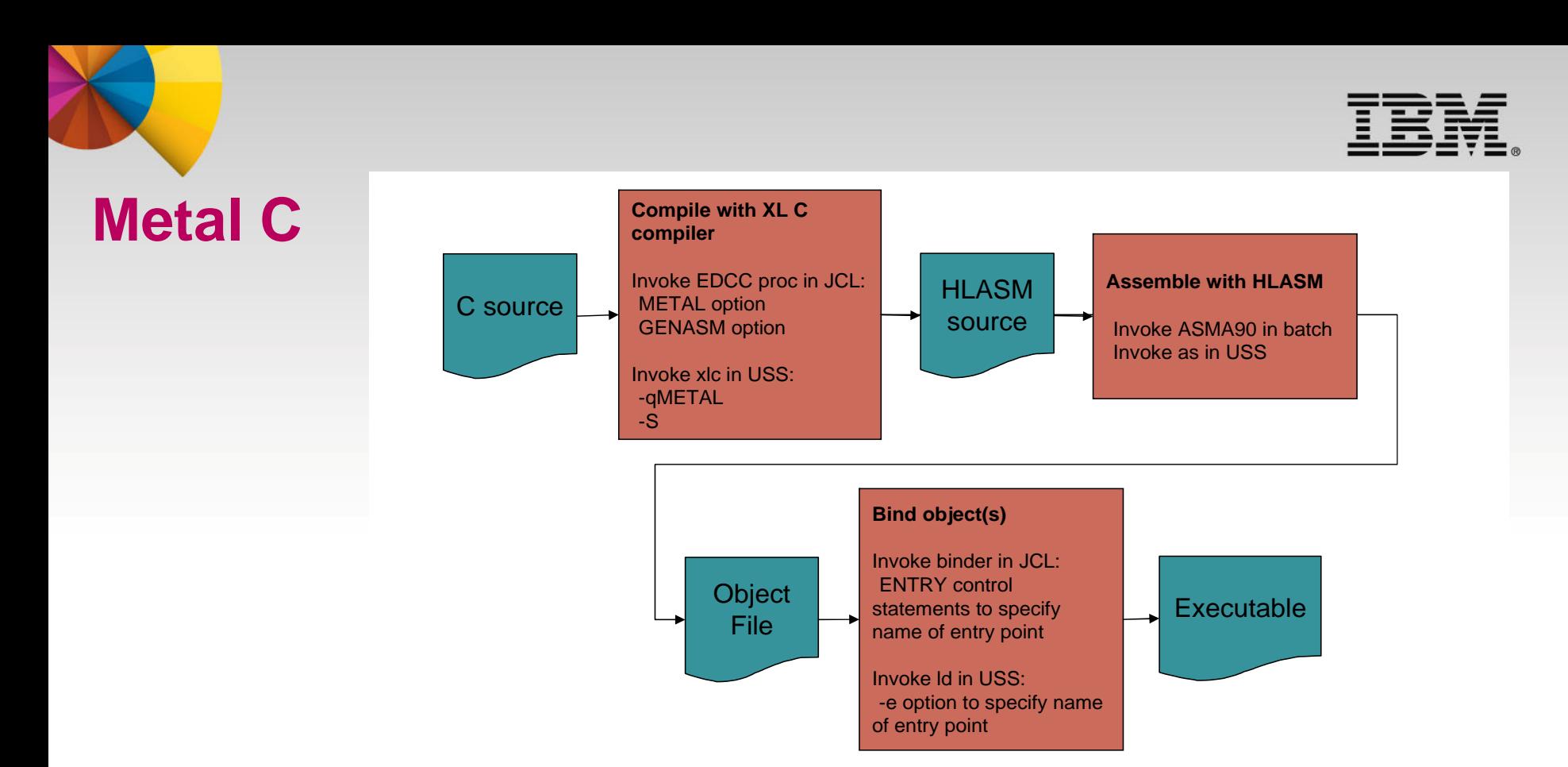

- A new mode of code generation in the z/OS XL C/C++ compiler
	- Leverages Advanced Optimization Technology in z/OS XL C/C++
	- Provides a subset of C library functions.
- Generates optimized HLASM source code that is Language Environment independent
	- Interoperates with existing assembler programs.
	- Offers users the ability to embed assembler statements.

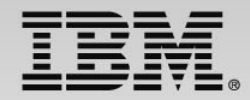

### **Programming in Assembler vs Metal C on System z**

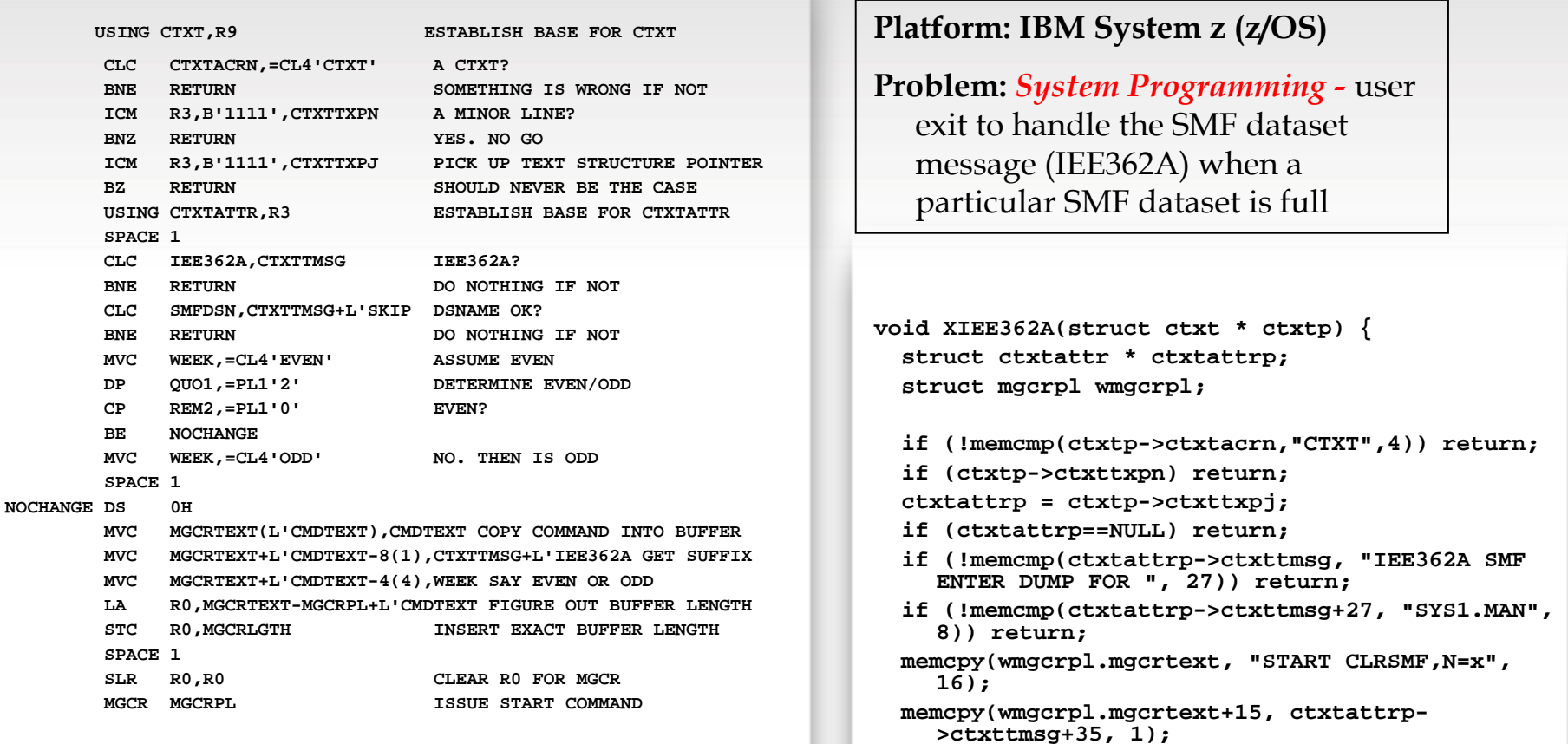

**}**

**wmgcrpl.mgcrlgth = 16;**

**\_\_asm(" XR 0,0\n MGCR %0"::"m"(wmgcrpl));**

**HILASM** 

#### **Metal C**

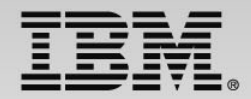

**@1L3 DS 0H 000010LR 1,2 000010 AHI 2,1 000010**

**ALHSIK 2,1,2 000010**

#### **Metal C optimizes for newer target architecture** *No code modification required*

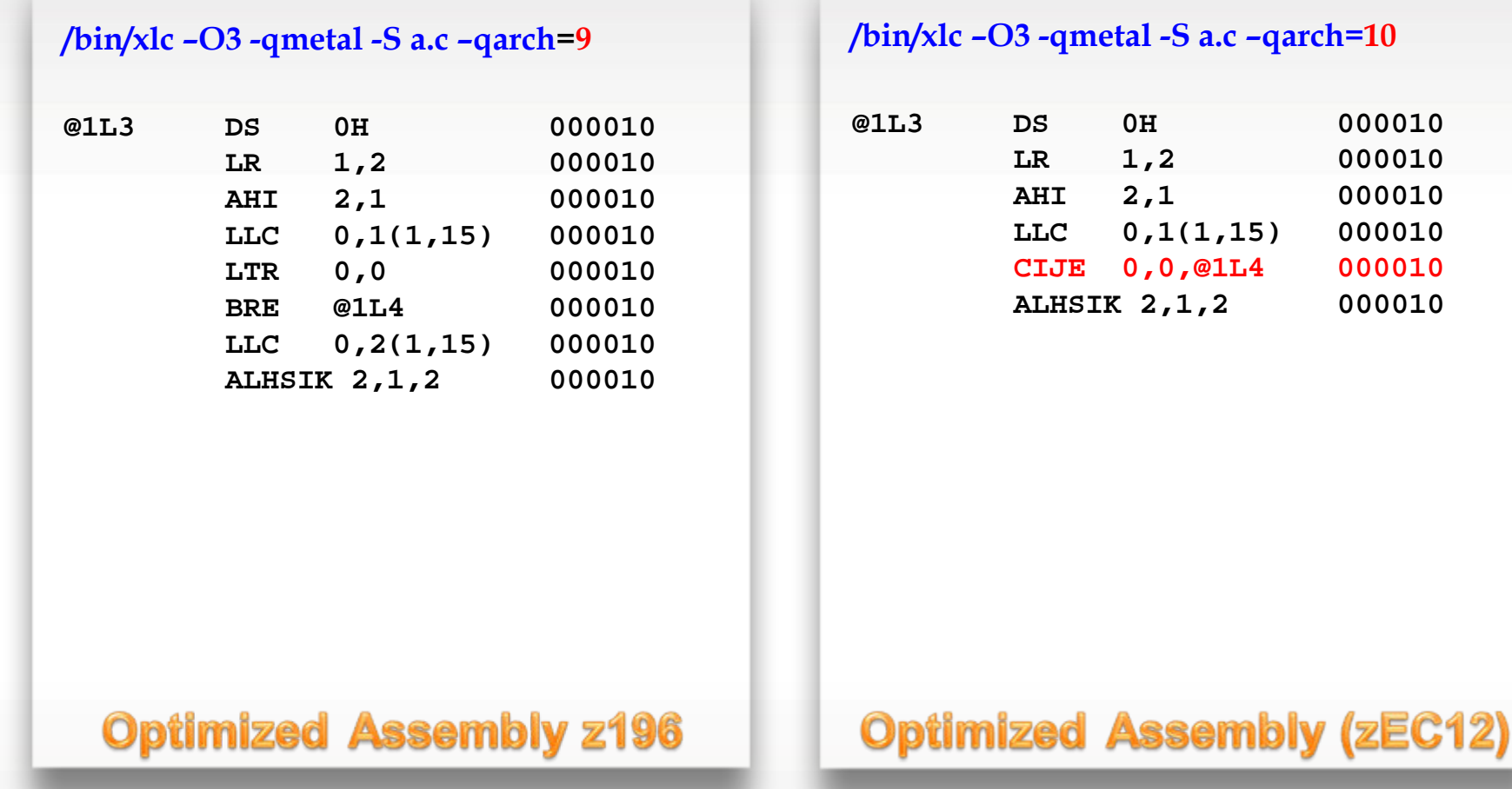

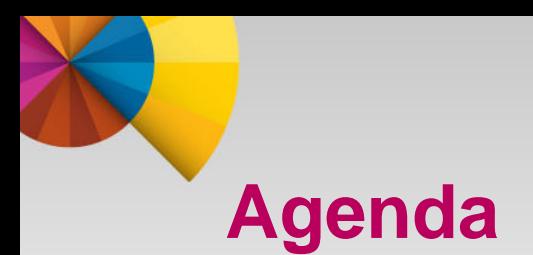

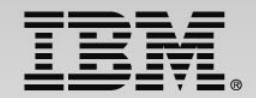

- **Enterprise COBOL for z/OS v5.1**
- $\blacksquare$  z/OS XL C/C++ v2.1
- Enterprise PL/I for z/OS v4.4

# **Enterprise PL/I**

- Strategic Programming Language
	- Significant use in business applications but also in some scientific and engineering applications
- Advanced optimization technology
	- Shares optimizing back-end technology with z/OS XL C/C++
		- Enables timely delivery of leading edge optimization and hardware exploitation to PL/I customers
- Time proven
	- First Enterprise PL/I product released in 2001 (Enterprise PL/I for z/OS and OS/390 v3.1)
	- Latest release of Enterprise PL/I for z/OS (v4.4) is based on same architecture
		- Provides easy migration
- Shipped new release every year since 1999
	- Improved optimization technology, z/Architecture exploitation, usability, middleware support, and application modernization features.
	- Addressed customer requirements

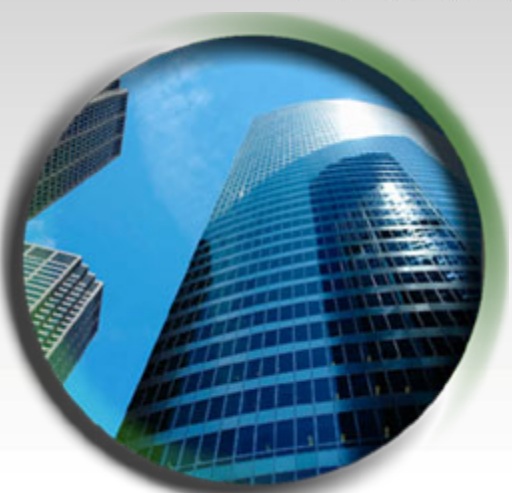

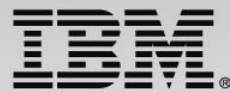

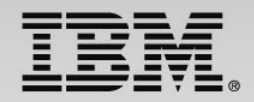

# **Enterprise PL/I V4.4**

- $\blacksquare$  Exploits zEC12 and zBC12 processors
	- Exploits new Decimal-Floating-Point Zoned-Conversion Facility
		- Е PICTURE to FIXED BIN conversions were 40% faster
		- ▙ PICTURE to FLOAT DEC conversions were 4X faster
	- $\blacksquare$ 2% performance improvement over v4.3 (4.3 provides 5% performance improvements over v4.2)
	- Г Improved code for PIC to FIXED BIN conversions
	- $\blacksquare$ Improved code for UTF-16 data
- $\blacksquare$  Improves Middleware support
	- Support latest CICS, DB2 and IMS
	- $\blacksquare$ Improved diagnostic messages for SQL preprocessor
	- $\blacksquare$ New built-in functions for Base64 encoding and decoding
	- $\blacksquare$  New XML cleaning and normalization functions reduce convertor size
		- Allows more to run in the same address space.
	- New support for sparse arrays reduces data transfer to XML convertors
		- Improves throughput time
- Increases programmer productivity and application modernization
	- Г UTF-16 PICTURE support
	- $\blacksquare$ Improved compile time when LIST option is on by 4X
	- Е Compiler message to recommend code changes that will improve both compile time and run time

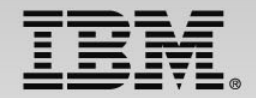

### **Exploiting Decimal-Floating-Point Zoned-Conversion Facility** With ARCH(9), the heart of the loop consists of these 17

#### **Example: Given this code to convert PICTURE to DFP**

```
*process float(dfp);
```

```
pic2dfp: proc( ein, aus ) options(nodescriptor);
```

```
dcl ein(0:100_000) pic'(9)9' connected;
```

```
dcl aus(0: hbound(ein)) float dec(16)
connected;
```

```
dcl j \times f ixed bin(31);
```

```
do j x = 1 bound(ein) to hbound(ein);
  aus(ix) = ei n(ix);
end;
```
end;

### **instructions**

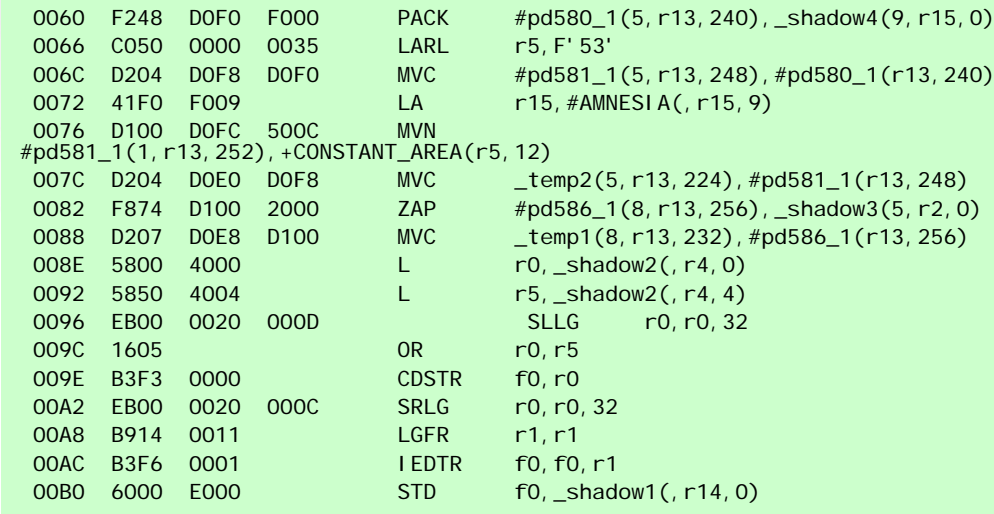

#### **With ARCH(10), it consists of just these 8 instructions – runs 4 times faster**

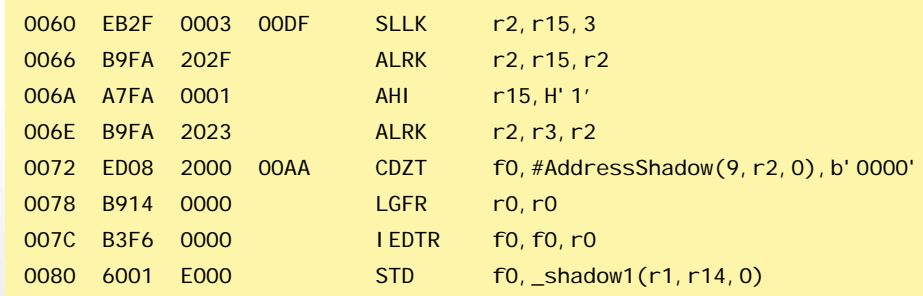

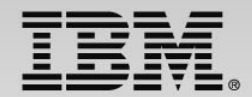

### **For more information**

- Enterprise COBOL for z/OS Product information
- Enterprise PL/I for z/OS Product information <http://www-03.ibm.com/software/products/us/en/plicompfami/>
- $z$ /OS XL C/C++ Product information [http://www-03.ibm.com/software/products/us/en/czos](http://www-03.ibm.com/software/products/us/en/category/SWY00)
- Rational Enterprise Modernization Products http://www-03.ibm.com/software/products/us/en/category/SWY00
- **z/OS Problem Determination Tools** http://www-01.ibm.com/software/awdtools/deployment/
- RFE Community COBOL Compilers http://www.ibm.com/developerworks/rfe/?PROD\_ID=698 PL/I Compilers http://www.ibm.com/developerworks/rfe/?PROD\_ID=699 C/C++ Compilers http://www.ibm.com/developerworks/rfe/?PROD\_ID=700
- Compilers and Application Tools user communities Rational Café https://www.ibm.com/developerworks/rational/community/cafe/
- COBOL moderated screen cast with Kevin Stoodley & James Governor http://www.youtube.com/watch?v=JLMqkuou2-s

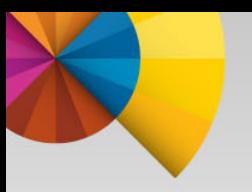

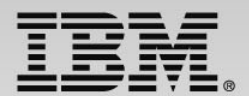

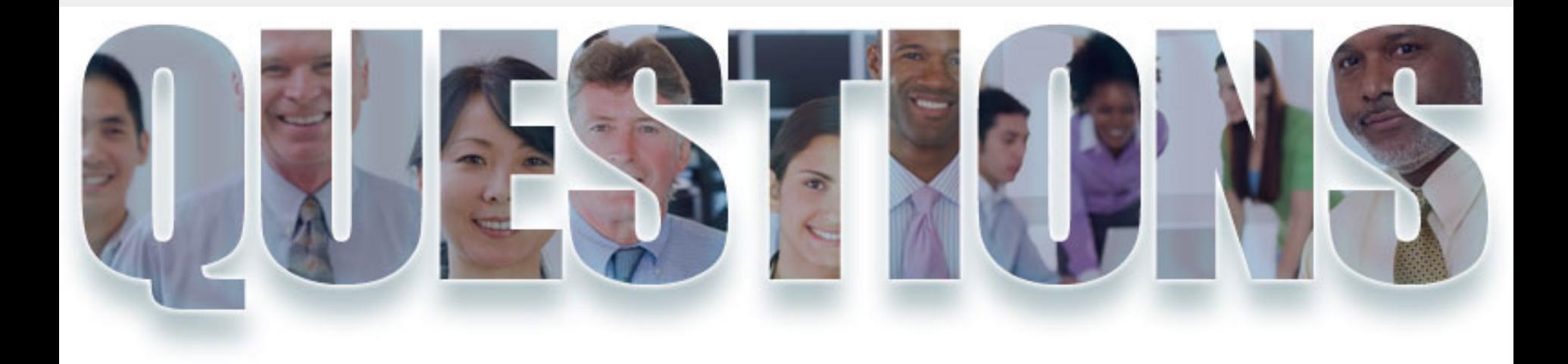

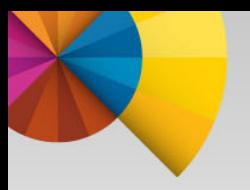

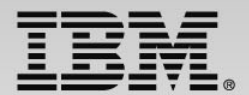

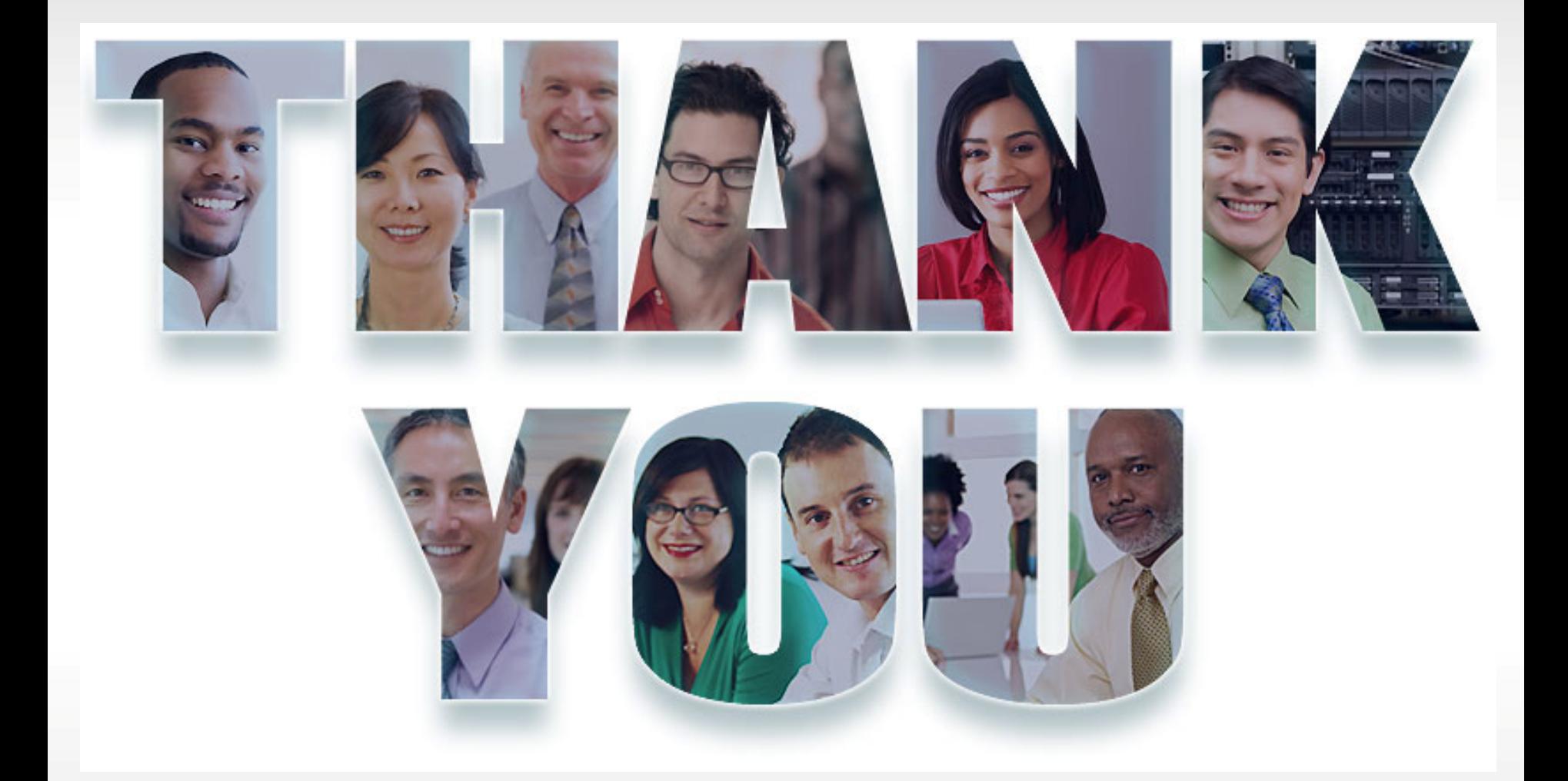

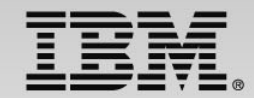

# **Compiling at OPT(0), OPT(2), & OPT(3)**

Intermediate code generated from C/C++ front-end passes directly to the back-end for optimization and object code creation

OPT(0) – Performs basic optimizations such as redundant code elimination, constant folding…

OPT(2) – Performs more optimizations on loops, removes unnecessary code constructs and redundant computations

OPT(3) – An intensified version of OPT(2**)**.

 $\checkmark$  Performs additional low-level transformations and optimizations encompassing larger program regions

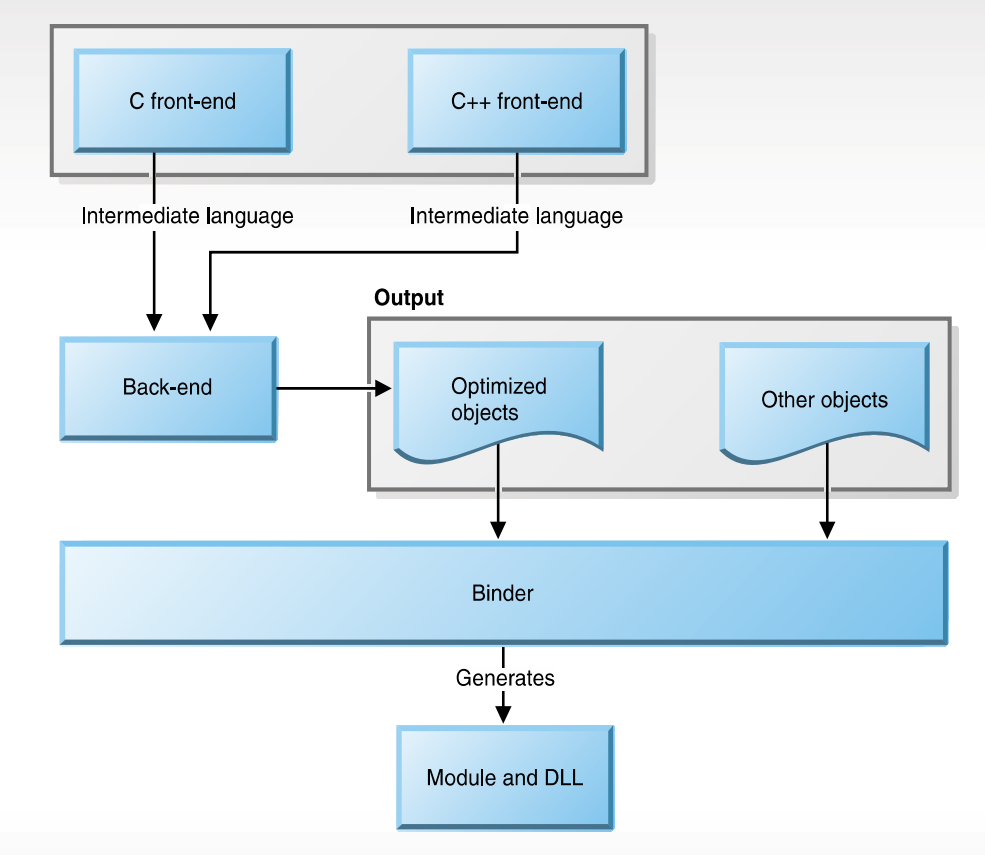

Figure 1. Compiling at NOOPT or OPT(2) or OPT(3)

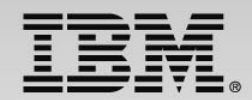

# **Compiling at OPT(4), & OPT(5)**

- Intermediate code generated from compiler frontend passes to IPA for more advanced optimization. Optimized intermediate code is then passed to the back-end for further optimization and object code creation.
- OPT(4) builds on OPT(3) by invoking inter-procedural analysis (IPA).
	- Optimize the entire application as a unit.
- OPT(5) adds deeper whole-program analysis and more aggressive optimizations.
- Profile-directed feedback (PDF), iteratively refines a profile of how often branches are taken and blocks of code are executed in an application

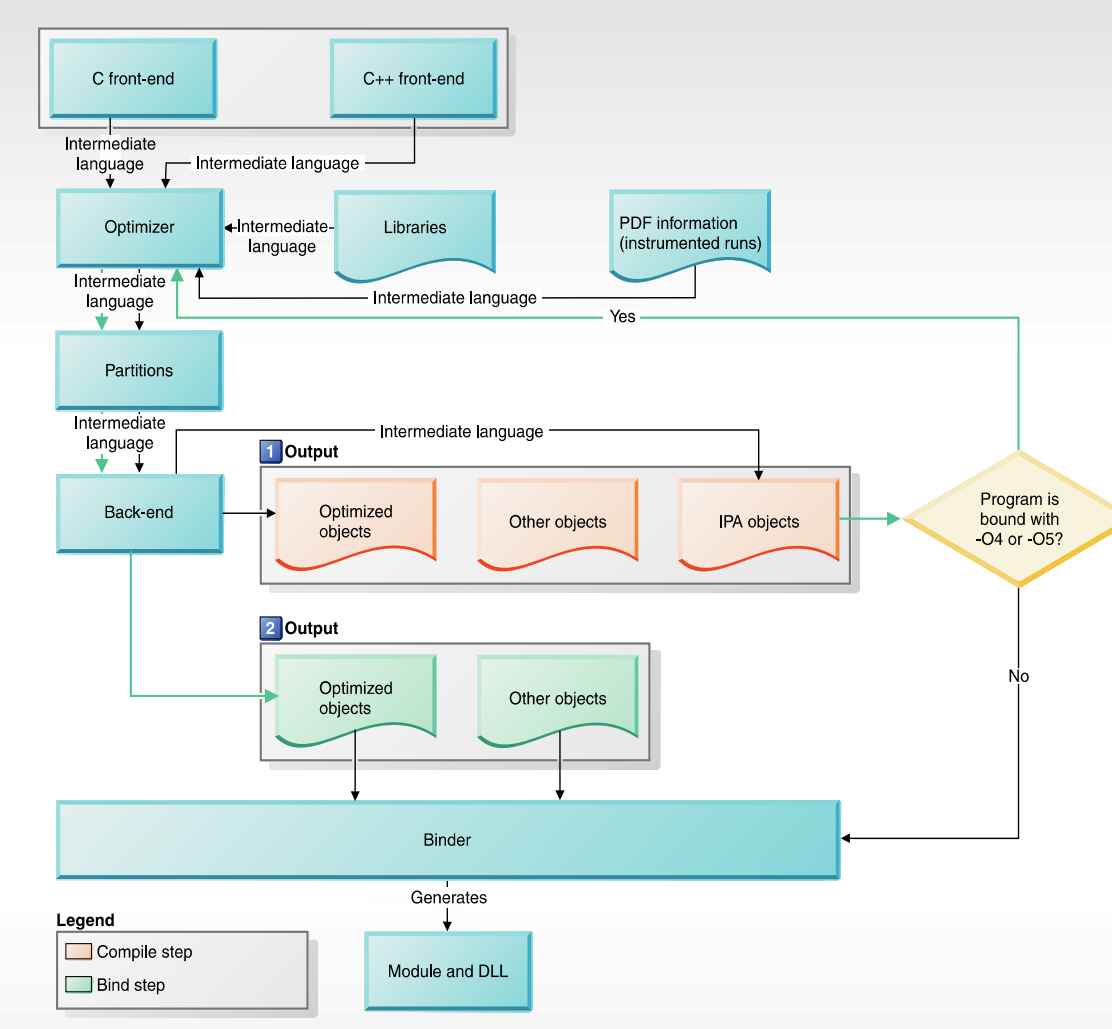